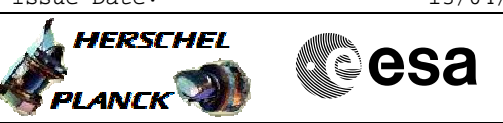

# **Procedure Summary**

#### **Objectives**

<span id="page-0-0"></span>This Herschel OBSM nominal procedure is used to patch SPIRE DPU PRAM memory areas. It can be used for small patches to be applied to the OBS, as an alternative to procedure H\_FCP\_OBS\_5111. Note: The OBS image has to be copied from PM-Low to PM-High prior to loading the patches into DPU PM-High. This can be done using procedure H\_FCP\_SPI\_CPOM.

The patches are loaded into the SPIRE DPU PM-High memory and the verification of the patched areas is done by memory dump.

The copying of the OBS image from PM-High to PM-Low and OBS restart can be executed using procedure H\_FCP\_SPI\_CPOM. This also includes the updated OBS version and release number verification.

This procedure assumes that the memory load and memory dump command stacks have already been generated using the OBSM system and are ready for loading on the Manual Stack. The command stack generation activity is not covered by this procedure.

#### **Summary of Constraints**

CDMU in Operational Mode - SPIRE DPU is ON

#### - SPIRE ASW running

Memory areas are Loaded through TC(6,2) and Checked through

 $TC(6,9)$ ; this TCs will be delayed when there is an ongoing:

- TC(6,2) Load Memory Using Absolute Addresses

- TC(6,5) Dump Memory Using Absolute Addresses - TC(6,9) Check Memory Using Absolute Addresses
- $-TC(8,4,1,1)$  Copy Memory

# **Spacecraft Configuration**

**Start of Procedure**

CDMU in Operational Mode - SPIRE DPU is ON - SPIRE ASW running

**End of Procedure**

Same as start except: - New SPIRE OBS image loaded in DPU PM-High memory

**Reference File(s)**

**Input Command Sequences**

**Output Command Sequences** OFCP5122

**Referenced Displays**

X

**HERSCHEL** 

**PLANCK** 

 Patch and dump SPIRE DPU PRAM memory File: H\_FCP\_OBS\_5122.xls Author: lstefanov-hp

**ANDs GRDs SLDs**

### **Configuration Control Information**

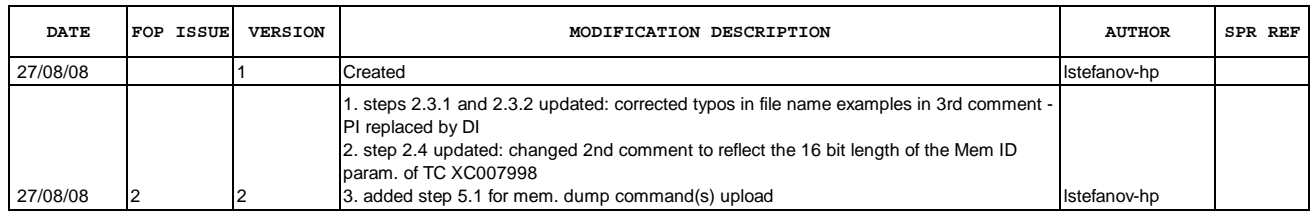

**CSA** 

 Patch and dump SPIRE DPU PRAM memory File: H\_FCP\_OBS\_5122.xls Author: lstefanov-hp

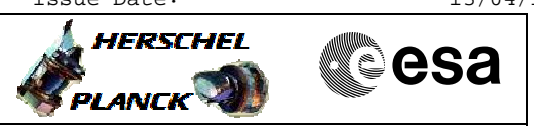

**Procedure Flowchart Overview**

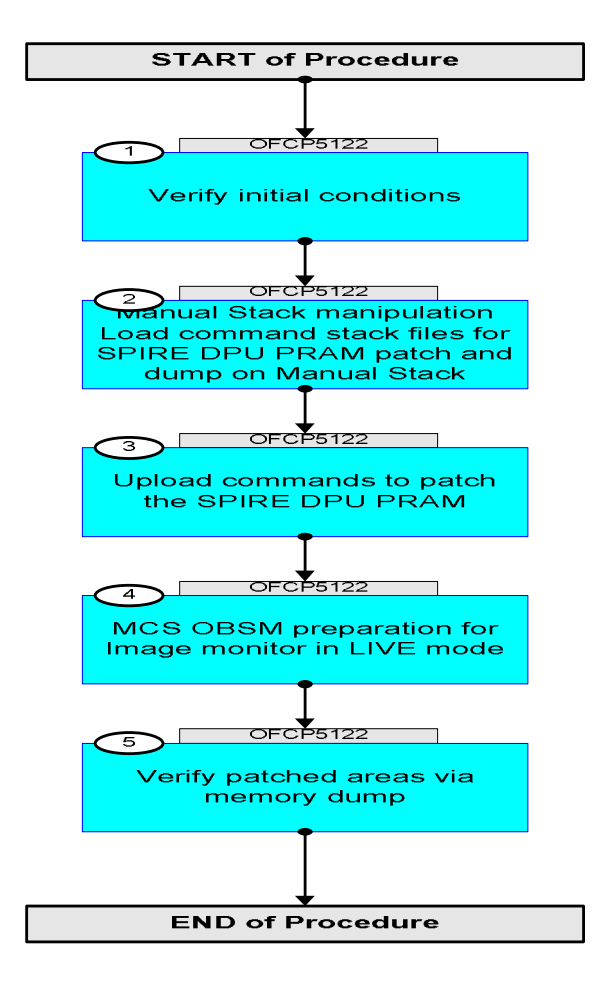

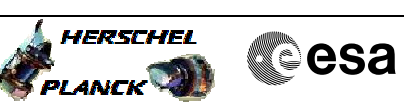

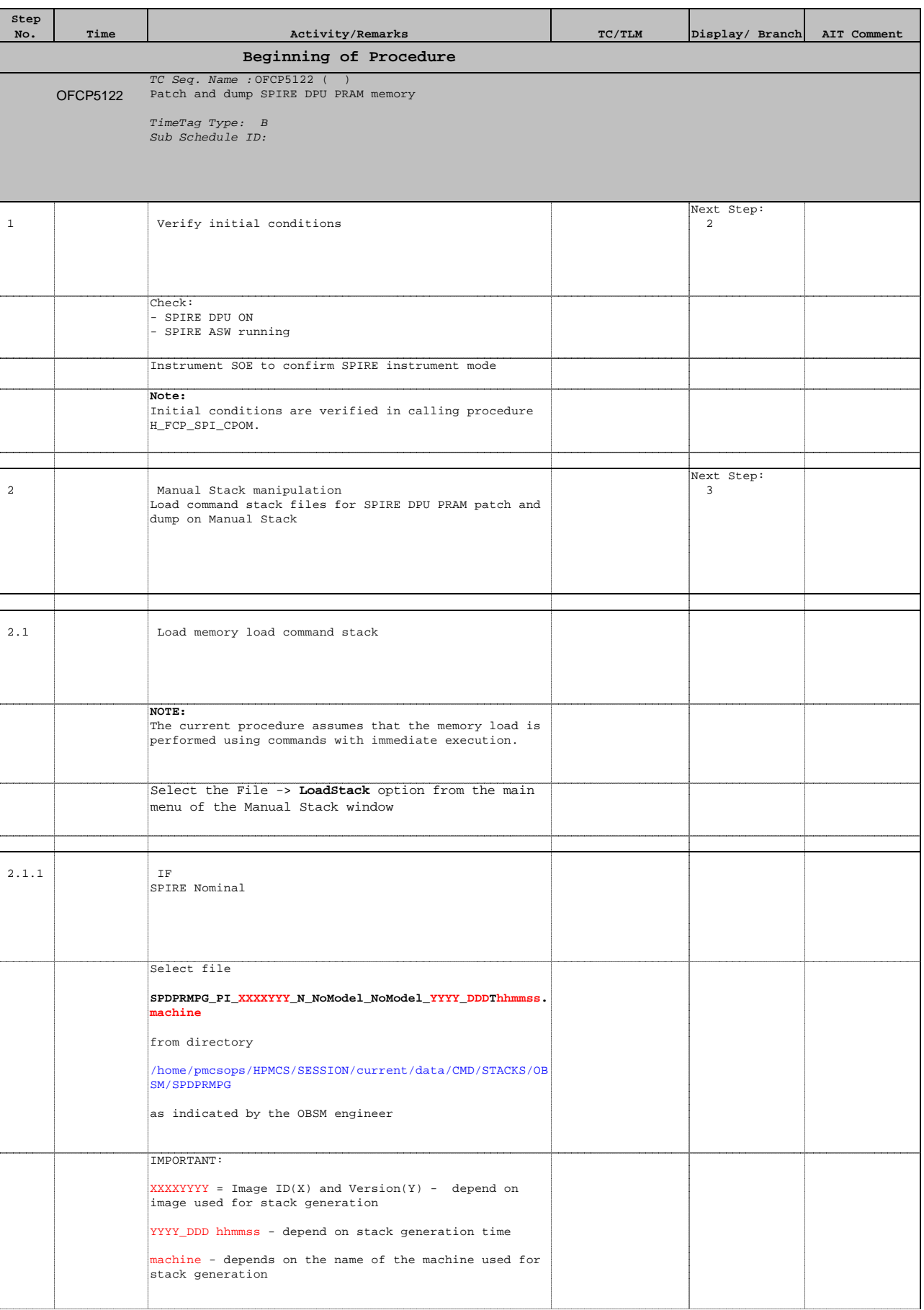

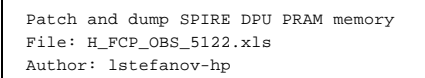

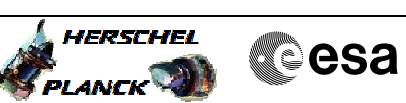

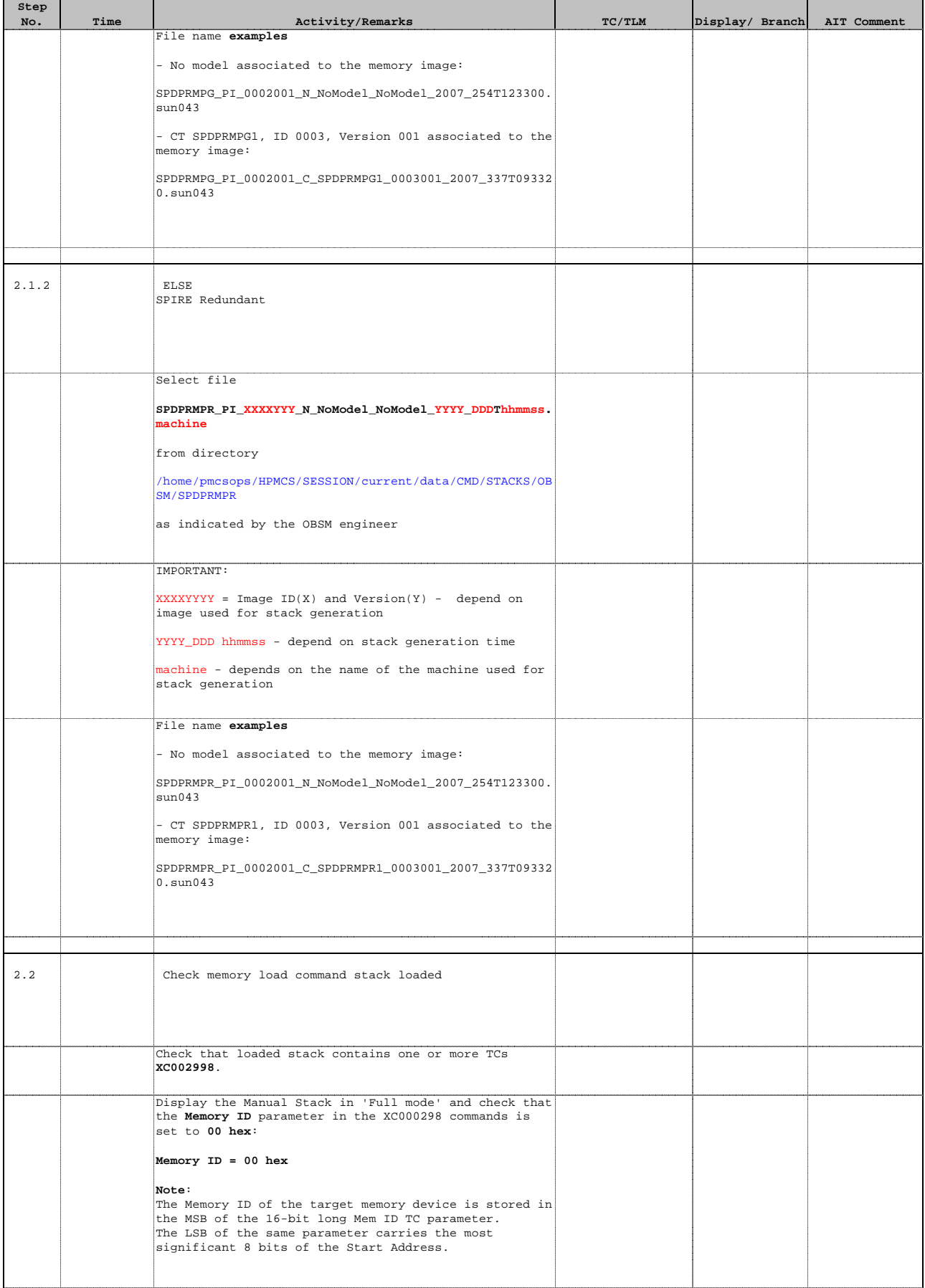

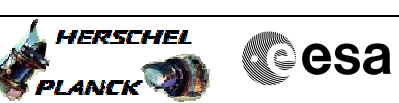

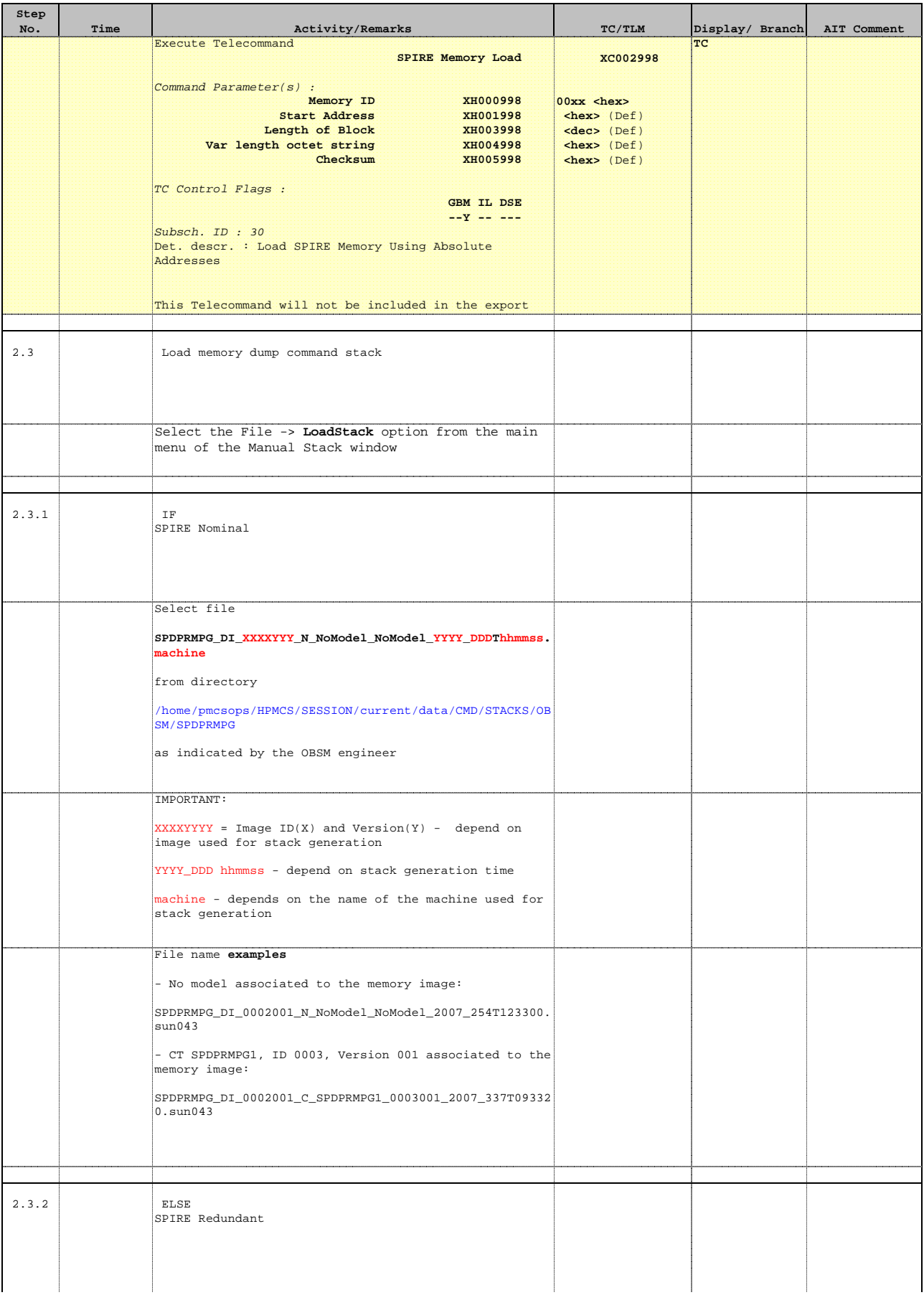

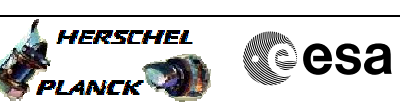

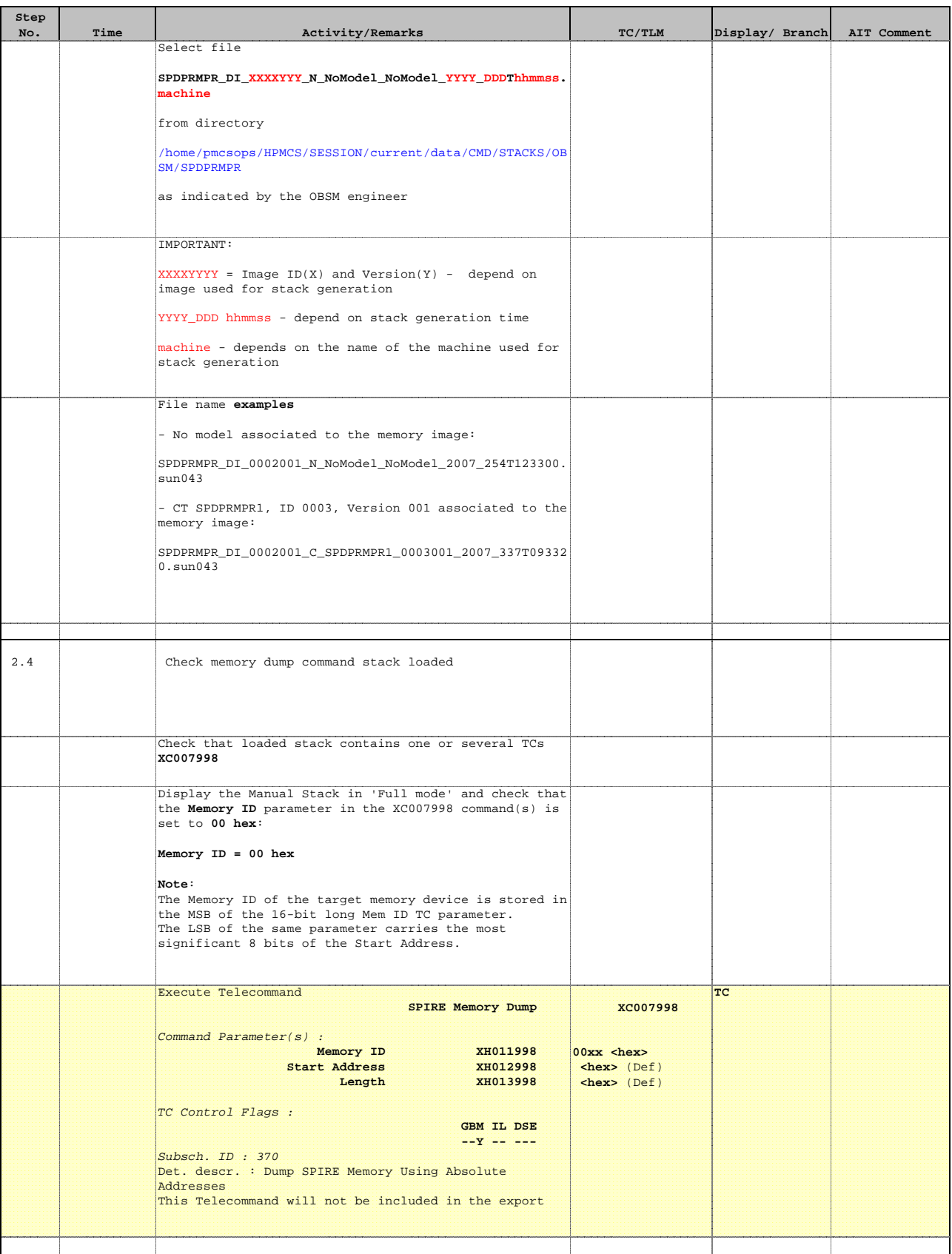

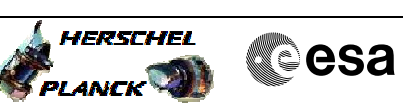

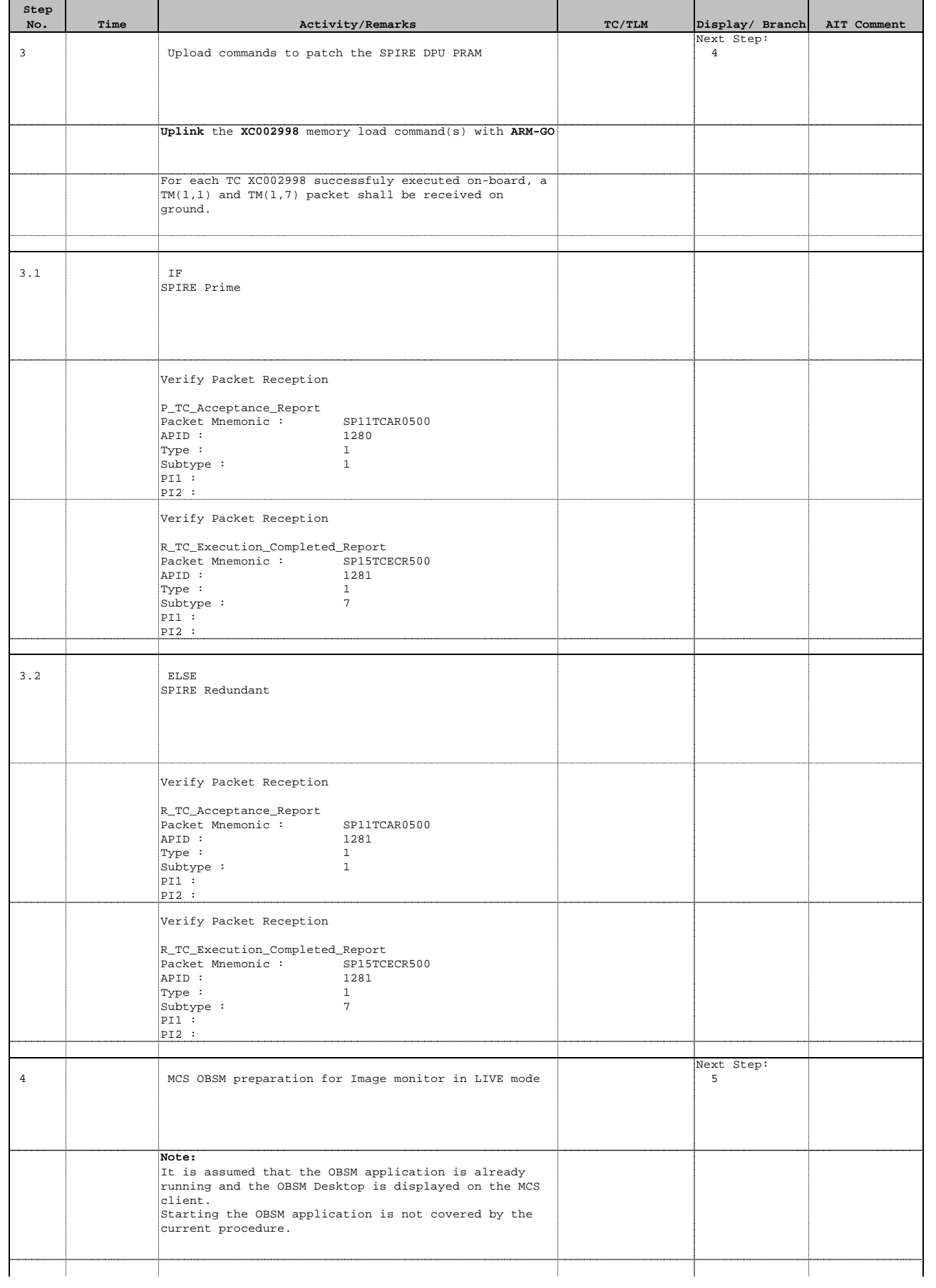

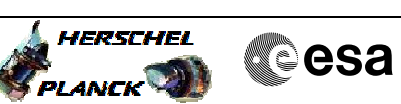

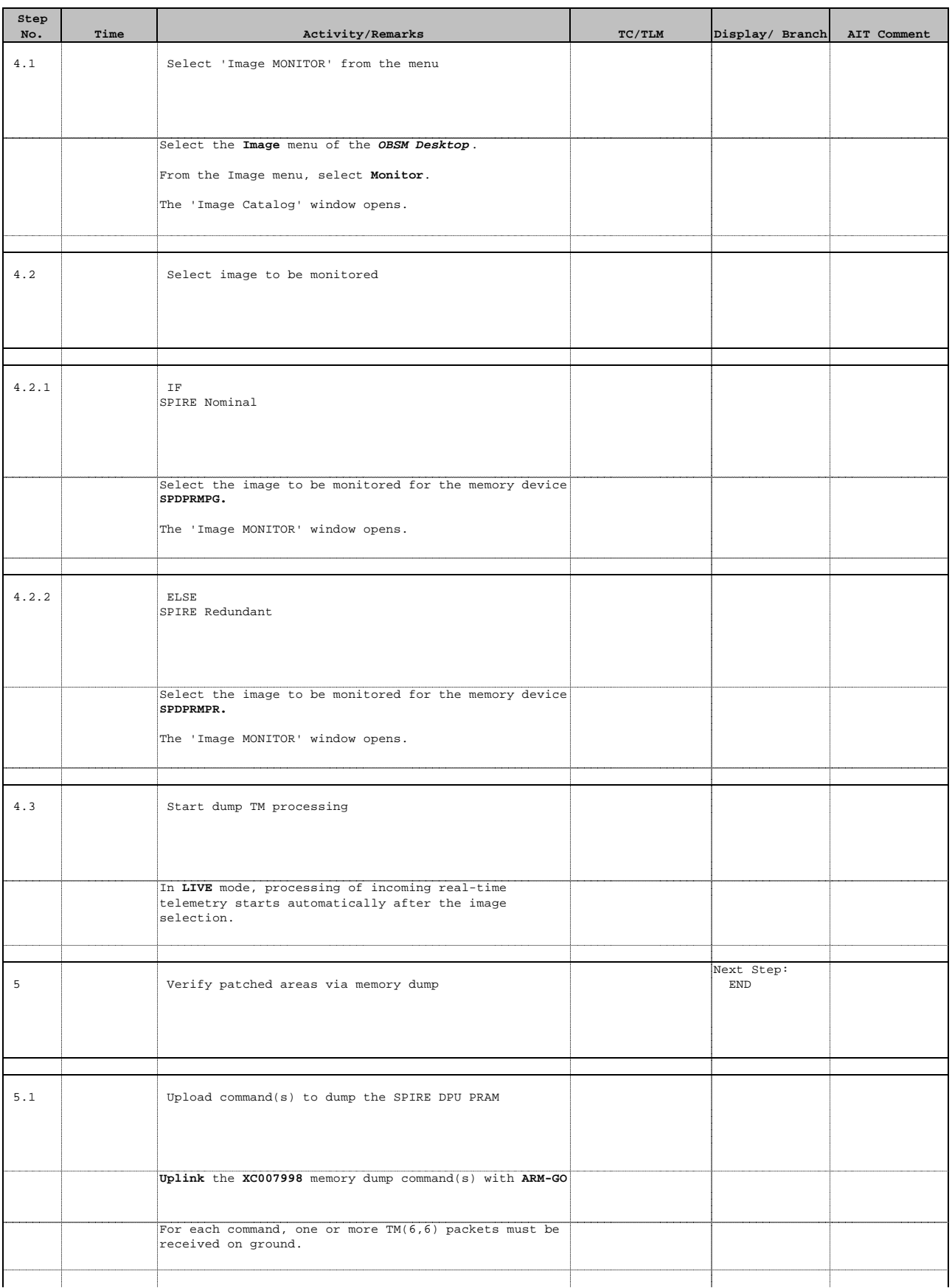

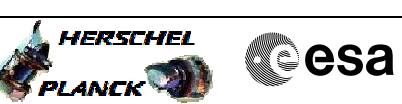

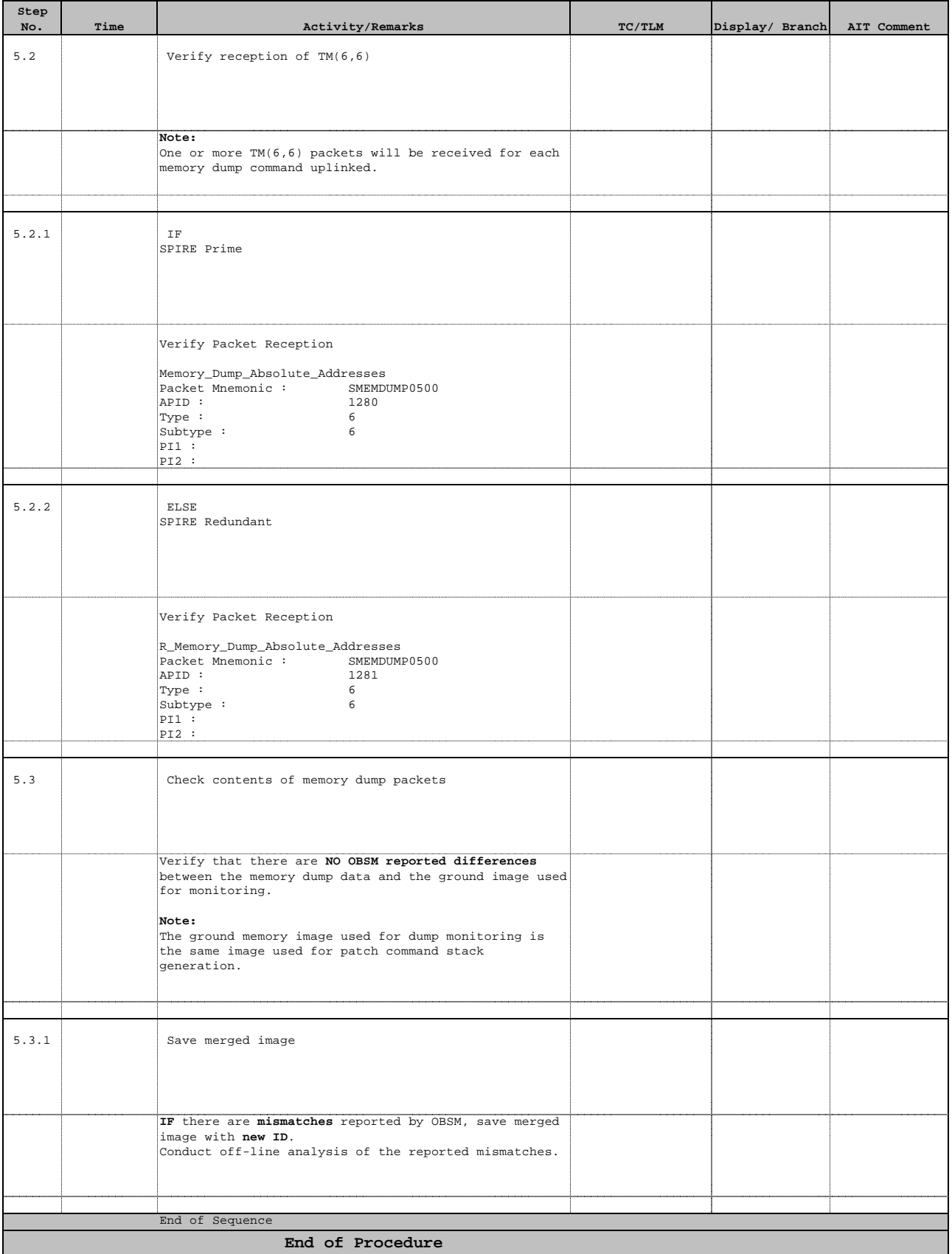